Basic Passive Components

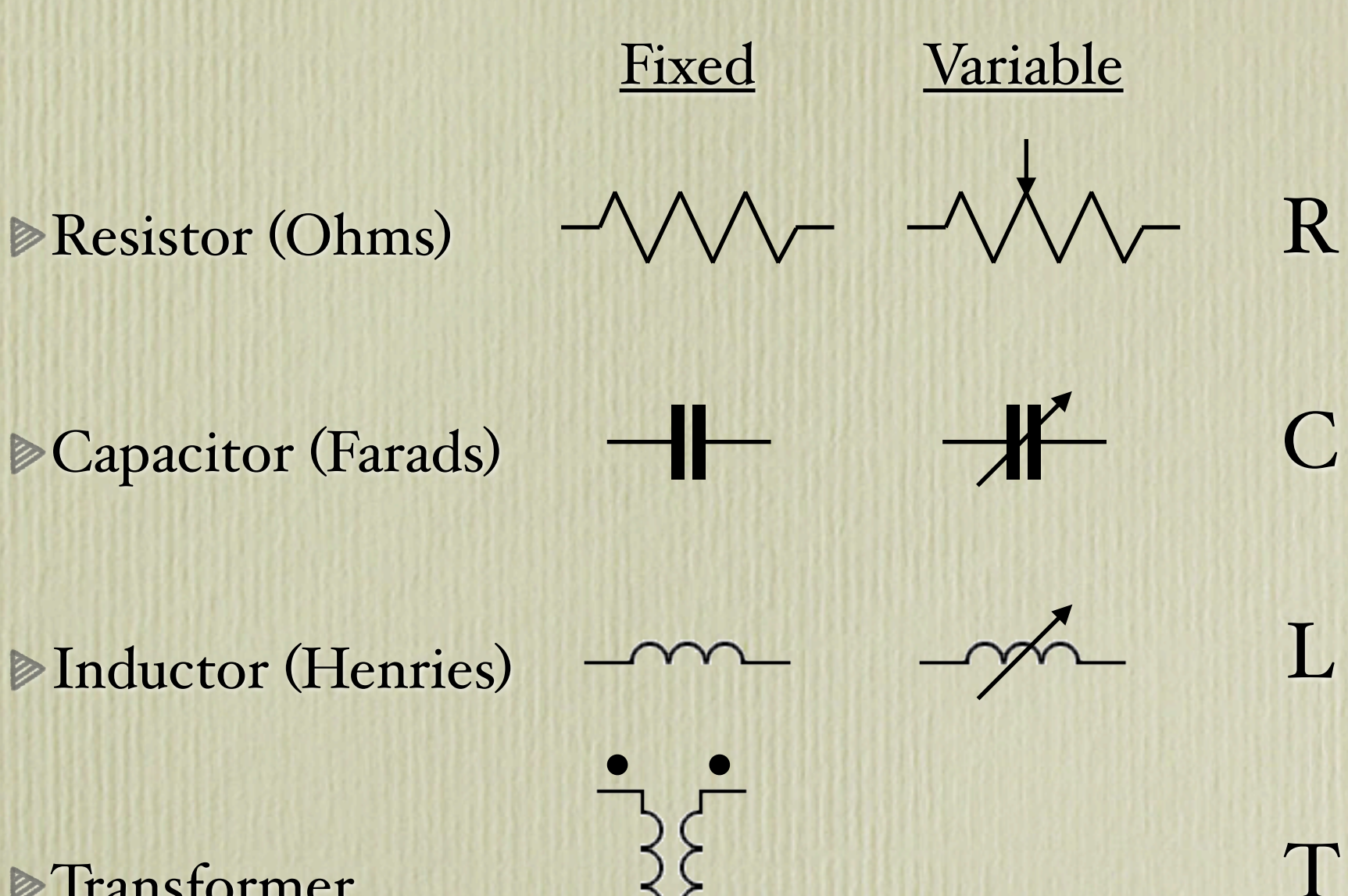

**Example** Transformer

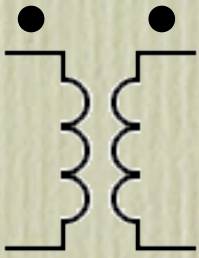

### Things to know!

 $\triangleright$  Voltage is designated by V (Volts) (or sometimes E) **Example 2** Current is designated by I (Amps) Power is designated by P (Watts)

Your powers of 10: Pico, nano, micro, milli, kilo, mega, giga High school algebra for series and parallel circuits  $\triangleright$  Very basic knowledge of complex numbers for  $X_C$  and  $X_L$ 

## Powers of Ten - Steps of 1000

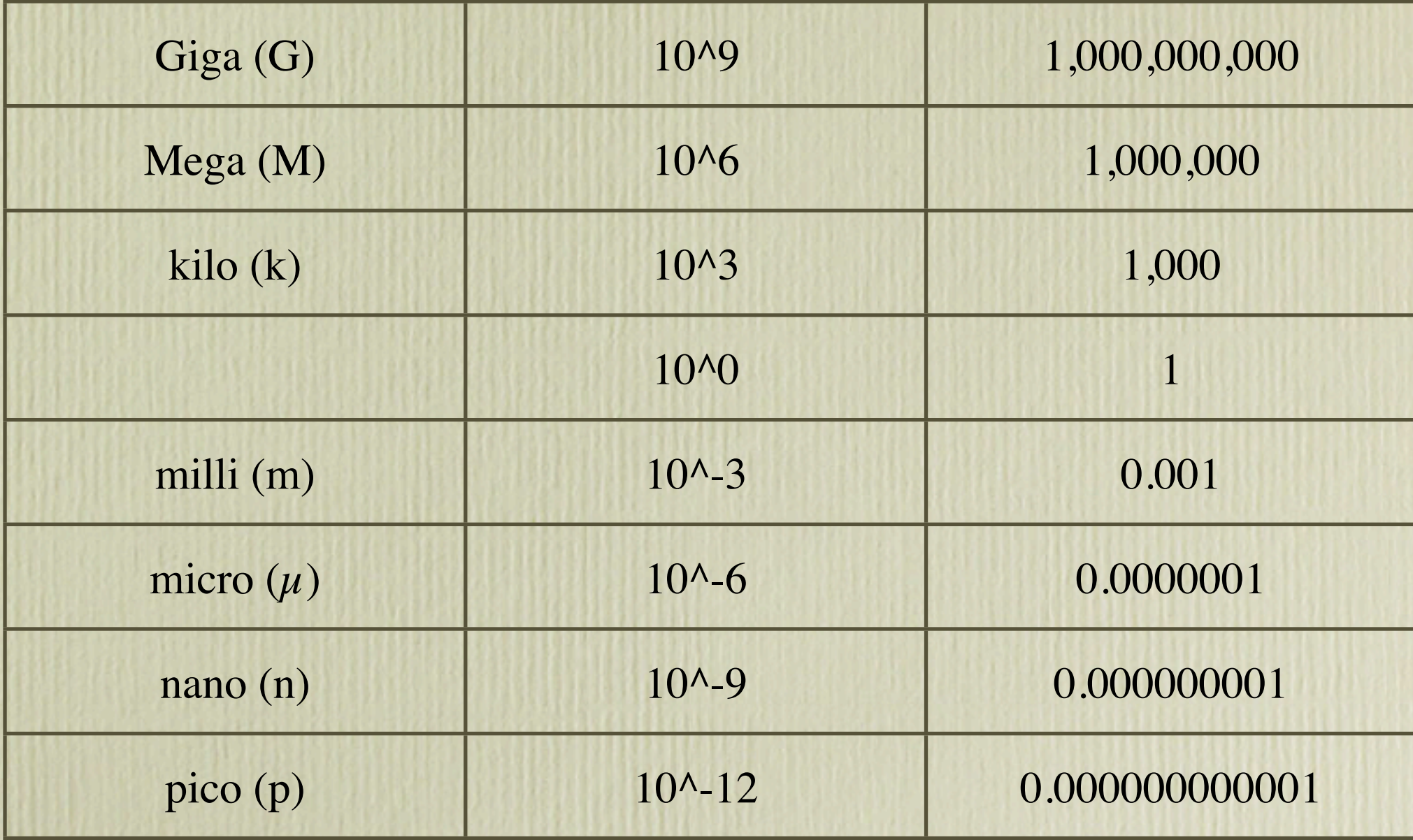

## Resistor

### **Characteristics:**

- Resists the flow of current

In theory, equal resistance to AC or DC (No reactance)

- Doesn't store energy
	- Power is dissipated as heat
- Voltage and current are in phase
- Non-polarized
- Metal Film, Wirewound, Carbon
- Variable: Rheostat (2 pins), Potentiometer (3 pins)
- Large range of values mΩ to GΩ
- Large range of power mW to KW

### **Formulas:**

- $-V = I * R$  (Ohm's Law)
	- Voltage = Current \* Resistance
- $-P = V * I$  or  $P = I^2 * R$

Power = Voltage \* Current

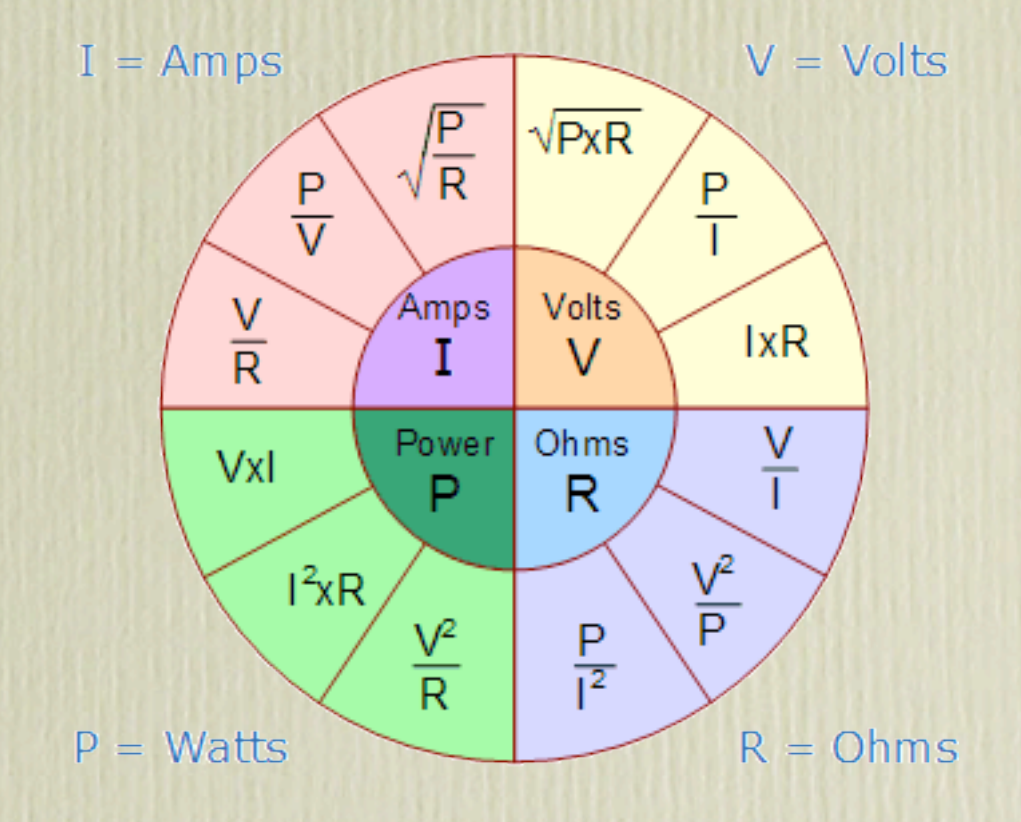

# Resistor

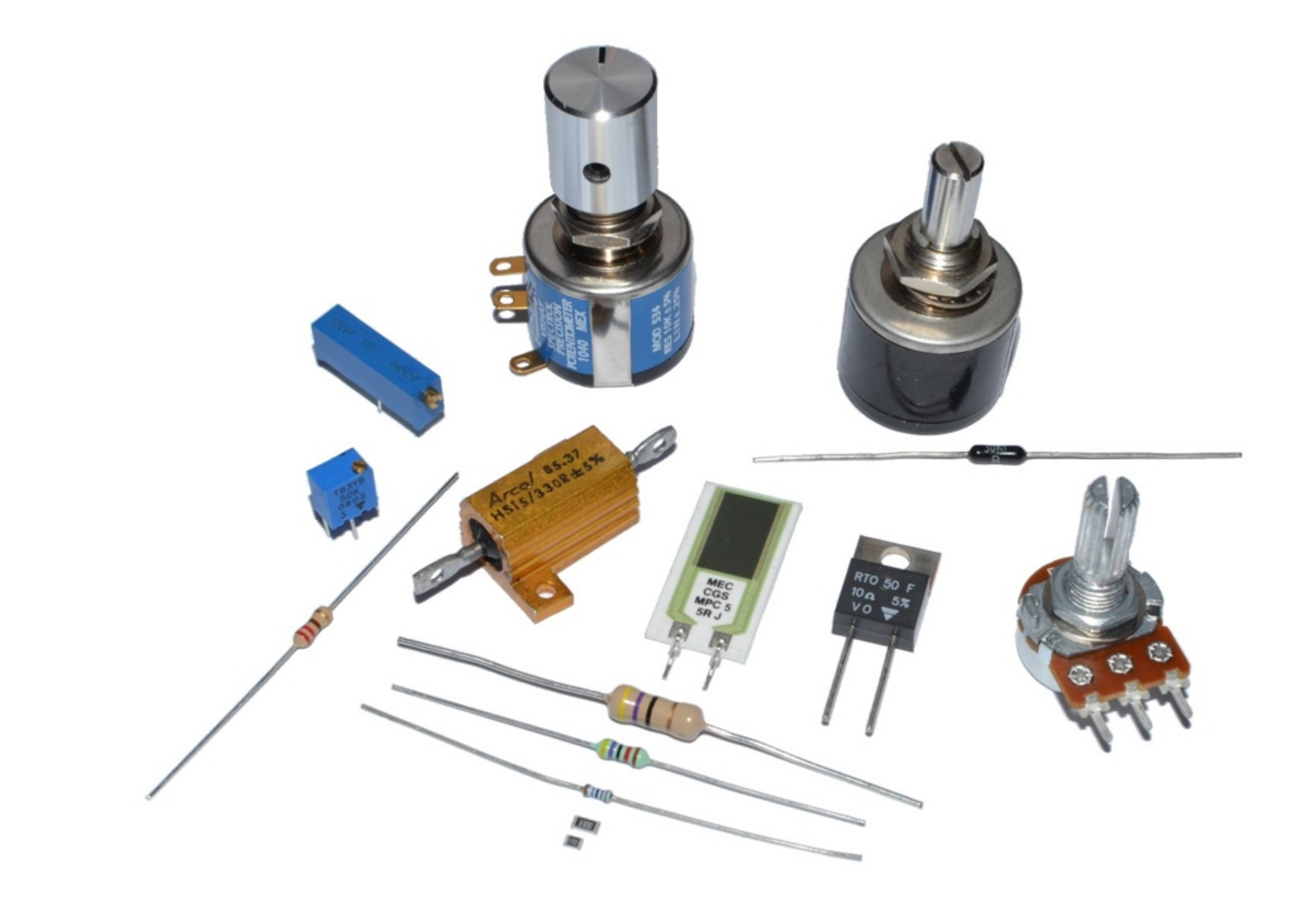

## Test Questions

T5D06: What is the resistance of a circuit that draws 4 amperes from a 12-volt source?

- A) 3 ohms
- B) 16 ohms
- C) 48 ohms
- D) 8 Ohms

#### **• R = V / I --> R = 12 / 4 = 3 Ohms (A)**

T5D07: What is the current flow in a circuit with an applied voltage of 120 volts and a resistance of 80 ohms?

- A) 9600 amperes
- B) 200 amperes
- C) 0.667 amperes
- D) 1.5 amperes

 **• I = V / R --> I = 120 / 80 = 1.5 Amperes (D)**

T5D10: What is the voltage across a 2-ohm resistor if a current of 0.5 amperes flows through it?

- A) 1.0 volt
- B) 0.25 volts
- C) 2.5 volts
- D) 1.5 volts

 $\bullet$  V = I \* R --> V = 0.5 \* 2 = 1.0 Volt (A)

### Series / Parallel Resistors

#### **Series:**

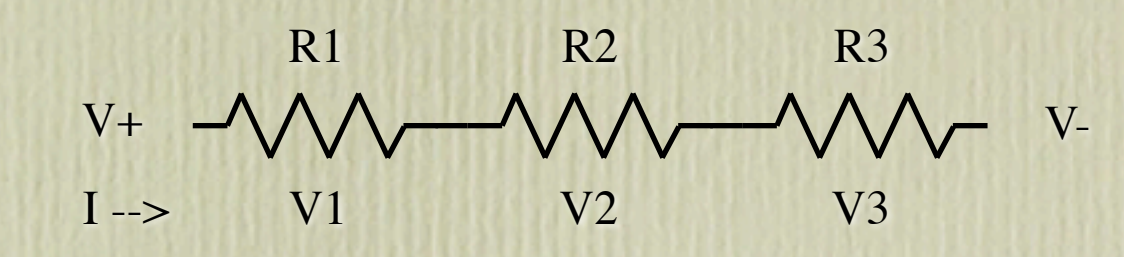

- $-Rt = R1 + R2 + ...$
- Always LARGER than the largest value
- Current is the same through all resistors
- Voltage across each resistor is dependent on the individual resistor values

### **Parallel:**

$$
V + \frac{R1 \sqrt{M}}{R2 \sqrt{M}}
$$

- $-Rt = 1 / (1/R1 + 1/R2 + ...)$
- Always SMALLER than the smallest value
- For two resistors,  $Rt = (R1 * R2) / (R1 + R2)$
- Voltage is the same across all resistors
- Current through each resistor is dependent on the individual resistor values

## **Test Questions**

G5C05: If three equal value resistors in series produce 450 ohms, what is the value of each resistor?

- A) 1500 ohms
- B) 90 ohms
- C) 150 ohms
- D) 175 ohms
- **R = Rt/3 = 450 / 3 = 150 Ohms (C)**

G5C15: What is the total resistance of a 10 ohm, a 20 ohm, and a 50 ohm resistor connected in parallel?

- A) 5.9 ohms B) 0.17 ohms
- C) 10000 ohms
- D) 80 ohms
- **Rt1 = (R1\*R2) / (R1+R2) --> Rt1 = (10\*20) / (10+20) = 200 / 30 = 6.667 Ohms Rt = (Rt1\*R3) / (Rt1+R3) = (6.667\*50) / (6.667+50) = 333.333 / 56.667 = 5.88 Ohms (A)**

**- OR -**

 **• Rt = 1 / (1/R1 + 1/R2 + 1/R3) = 1 / (0.1 + 0.05 + 0.02) = 1 / 0.17 = 5.88 Ohms (A)**

**- OR - Use currents, Assume 50V to make the math easy**

 **• [I(50Ω) = 1A] + [I(20Ω) = 2.5A] + [I(10Ω) = 5A] --> It = 8.5A Rt = V/I = 50 / 8.5 = 5.88 Ohms (A)**

Uses

## **Example 2 Convert Current to Voltage**  $V = I * R$

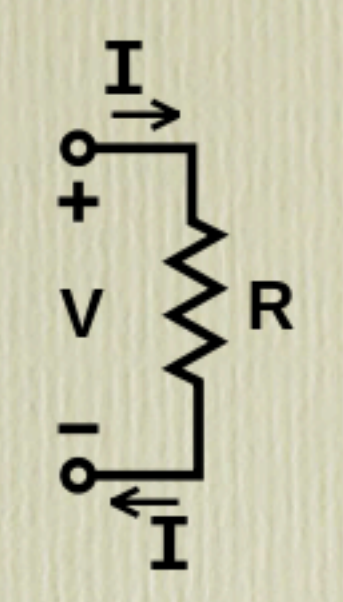

### **S**Gain Setting

Ratio of resistance values determines amplifier gain

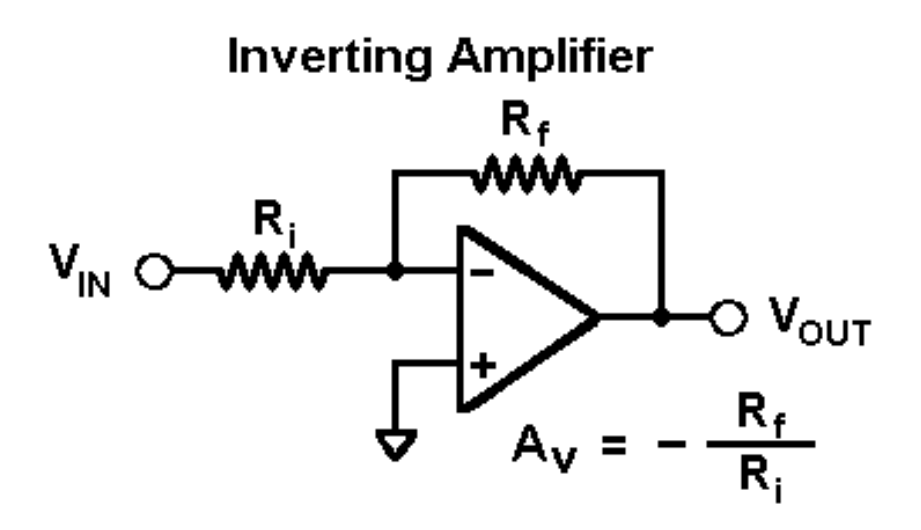

Uses

**Elimit circuit current** 

Drop excess voltage to prevent LED burn out

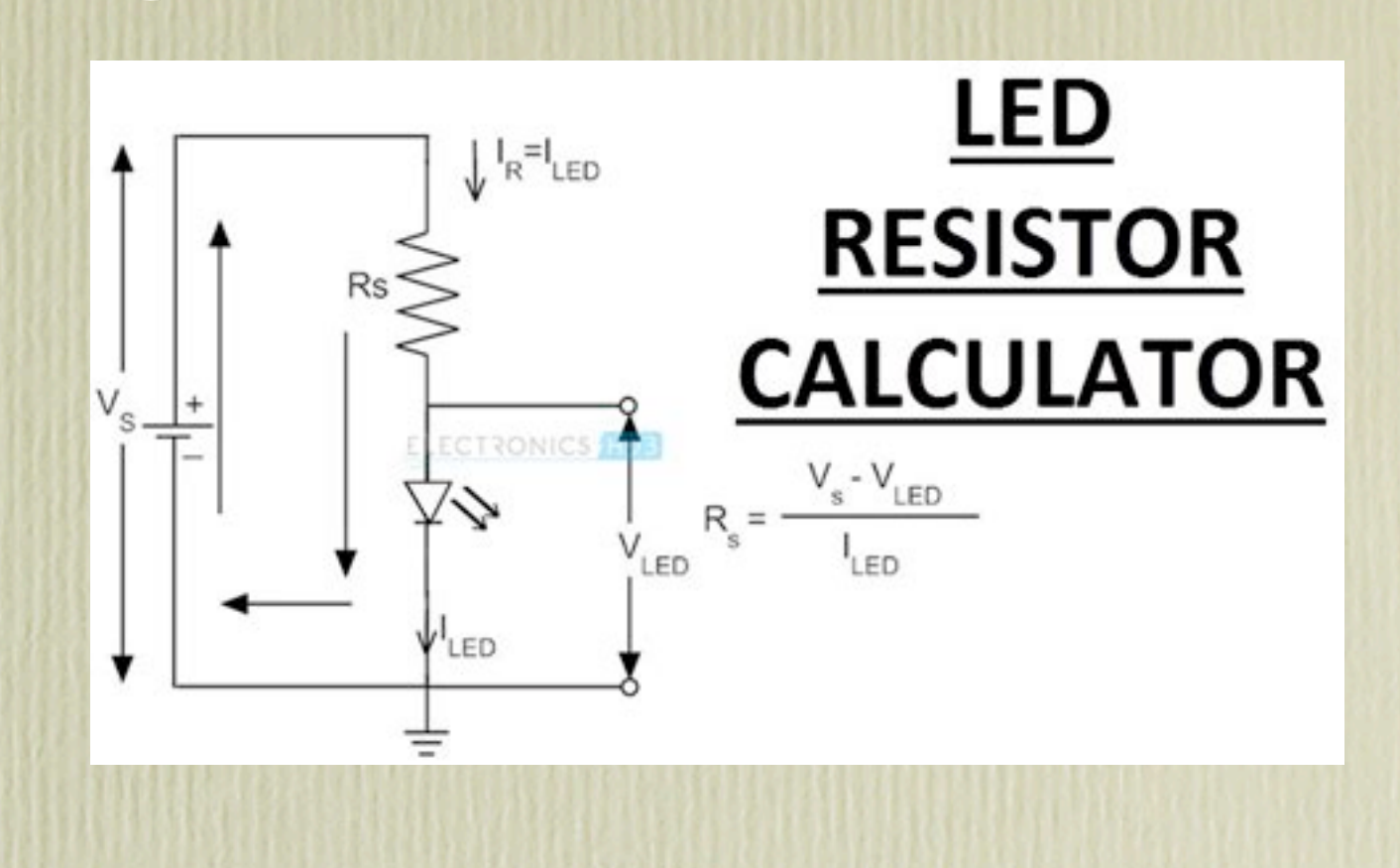

### Match impedance

Very inefficient at high power, but used a lot on high speed PCB traces

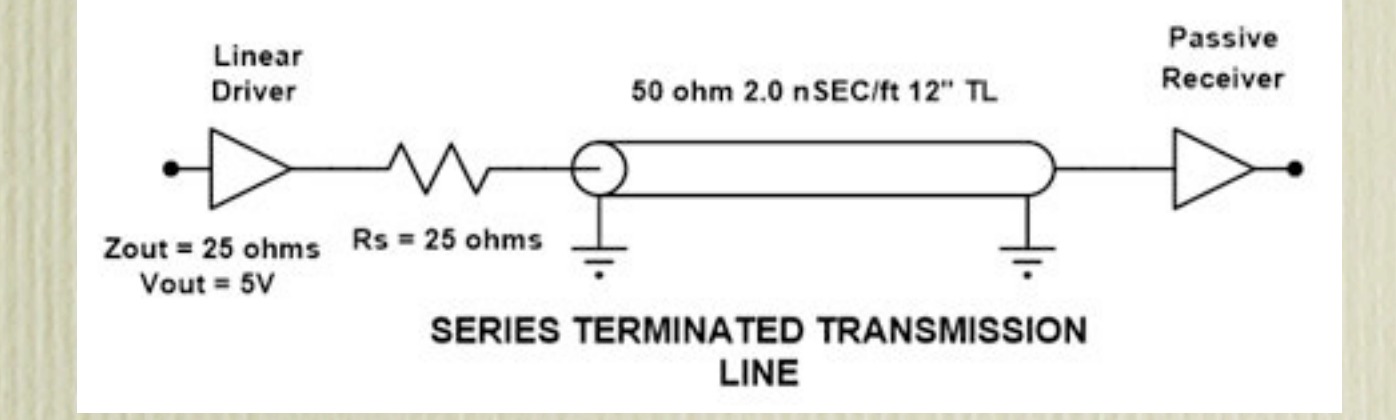

# Impedance Plots

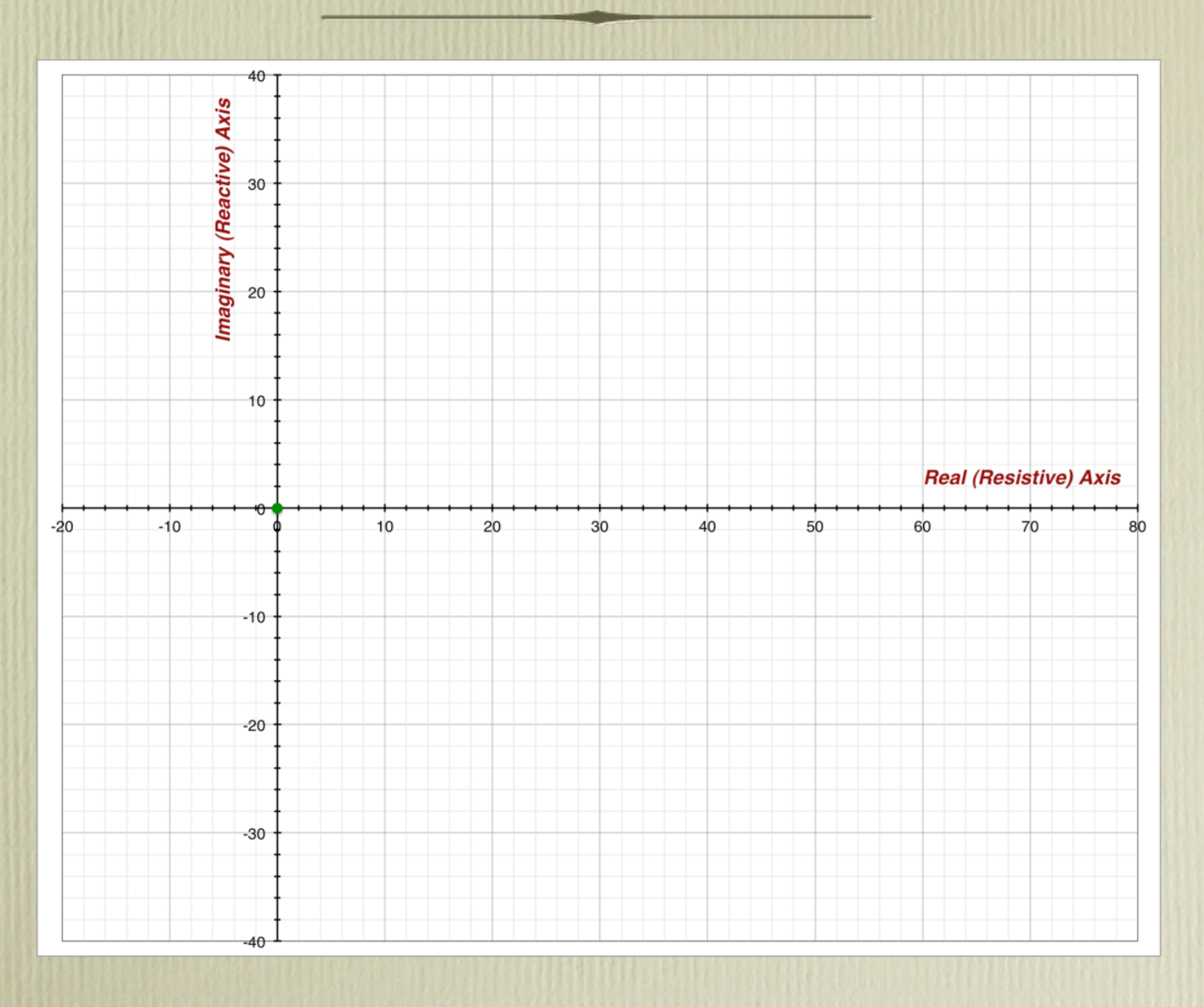

## Impedance Plot

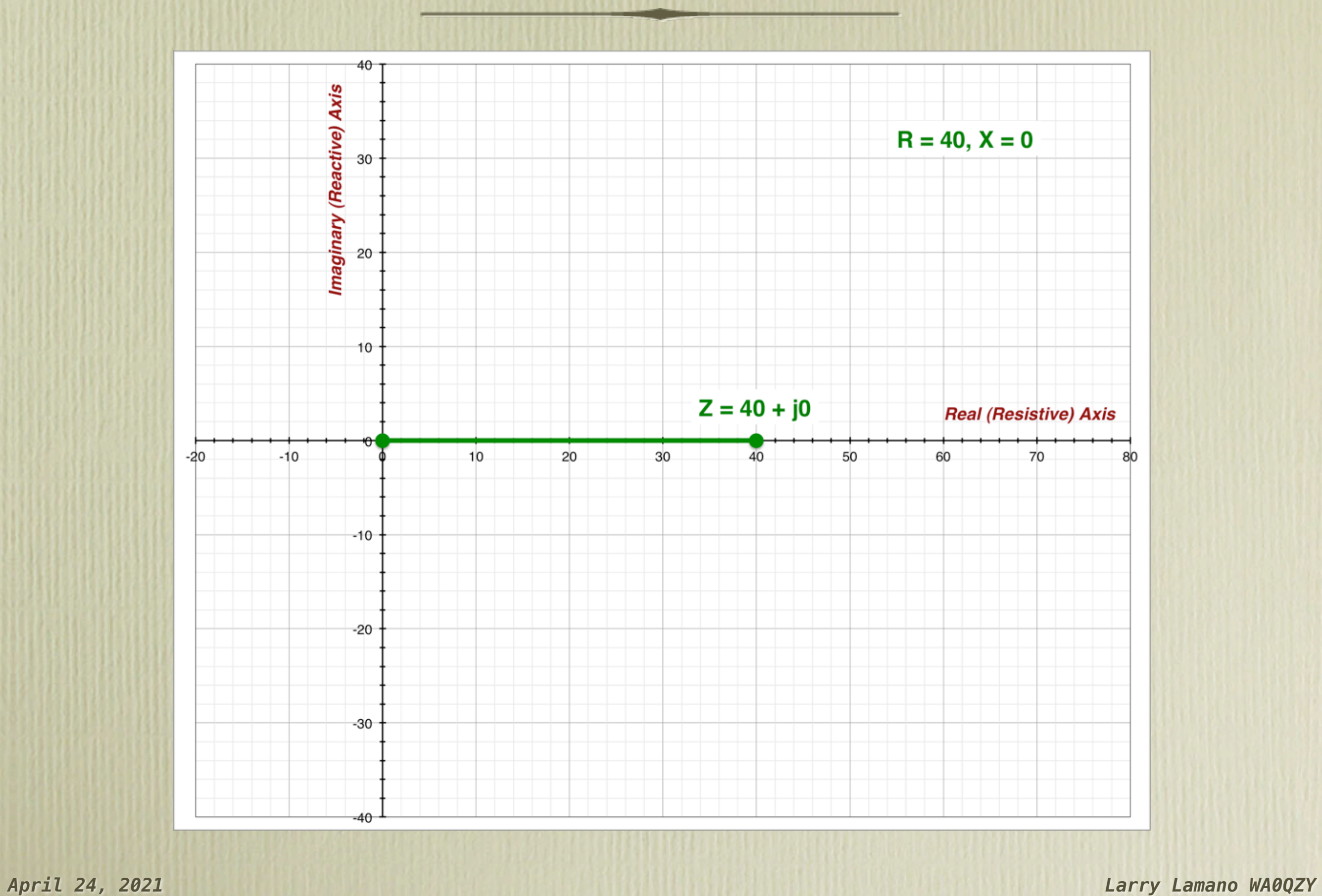

### Sine waves and phase angles

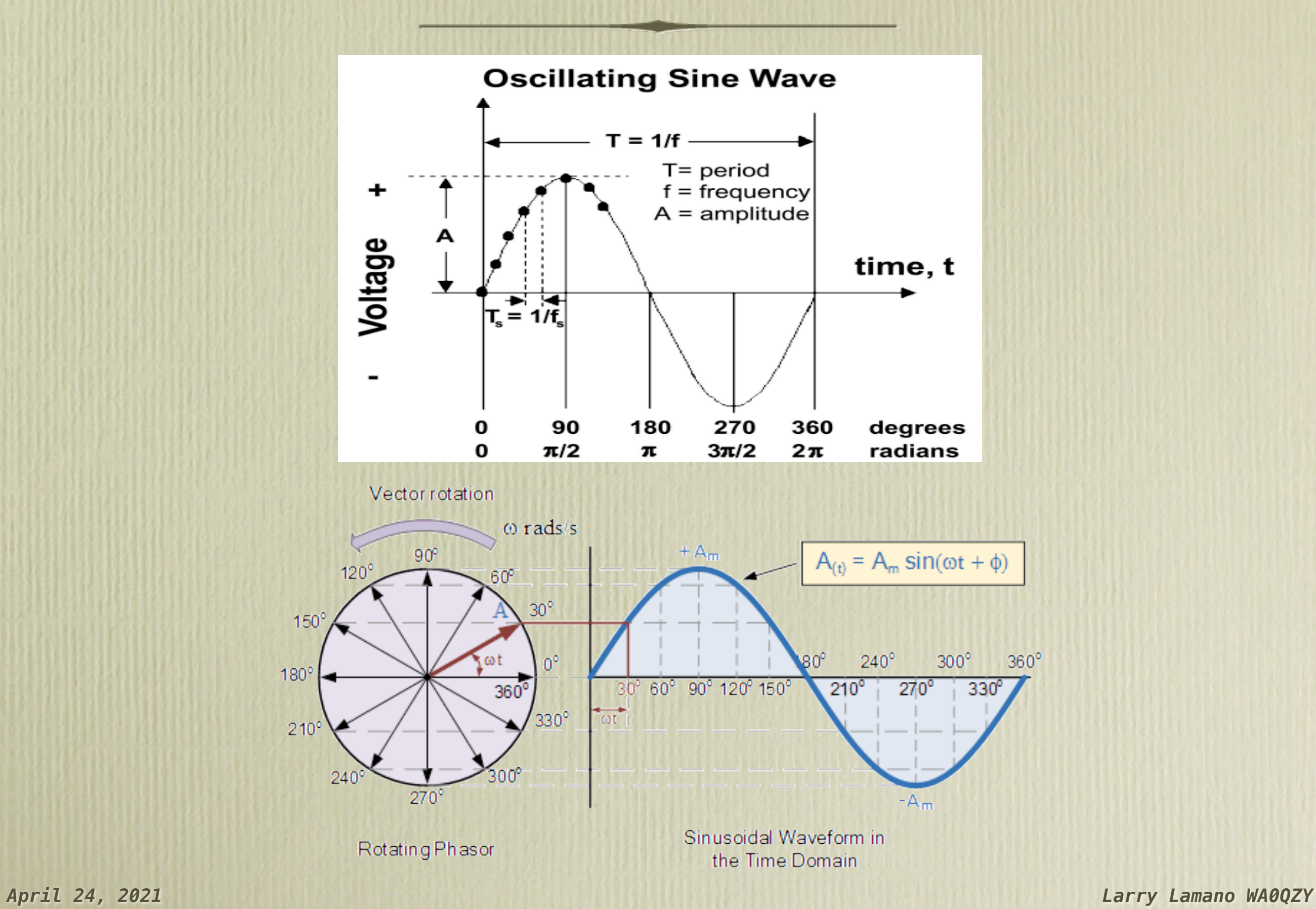

# Capacitor

### **Characteristics:**

- Resists a CHANGE in voltage
- Stores energy in an electric field
	- Ideally any input energy is returned to the source
- Non-polarized: Air, Ceramic, Film, Mica
- Polarized: Electrolytic (Aluminum, Tantalum)
- Variable: Generally air (2 pins)
- Usually from pF to  $\mu$ F
- Passes AC, Blocks DC
- Current through the capacitor leads the voltage by 90° -- ELI the ICE man
- Capacitive reactance has a negative phase angle (-jX)

#### **Formulas:**

- $-X<sub>C</sub> = 1 / (2\pi fC)$ ; Reactance decreases with increase in frequency or capacitance
- $-I = C dv/dt$

 $Current = Capacitance * Change in voltage with respect to time$ 

# Capacitor

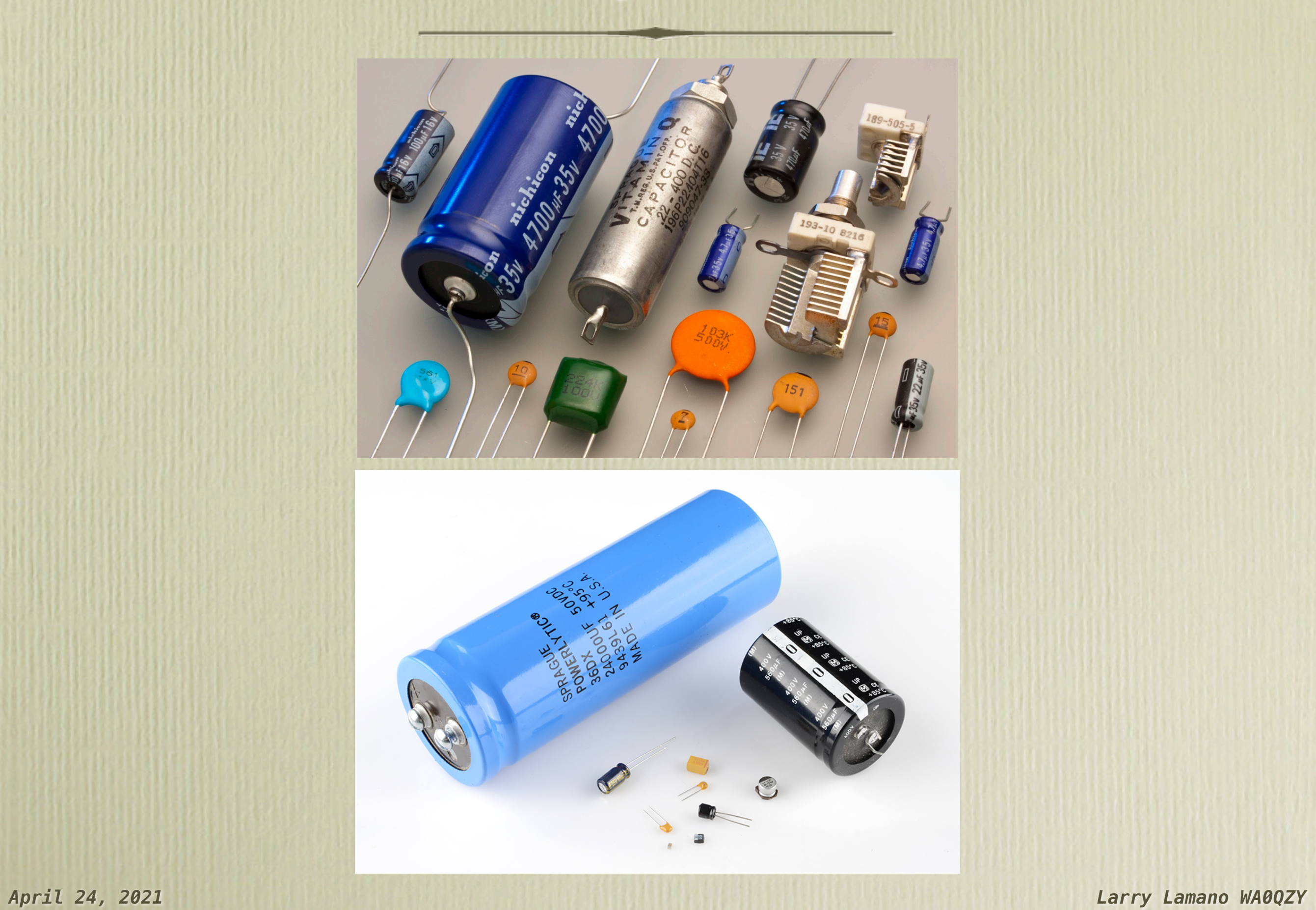

## Series / Parallel Capacitors

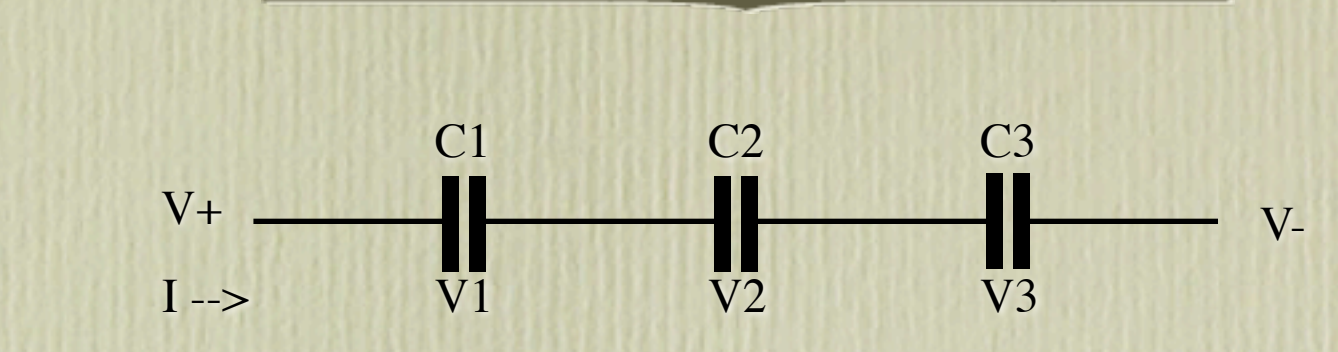

#### **Series:**

- $-$  Ct = 1 / (1/C1 + 1/C2 + ...)
- For two capacitors,  $Ct = (C1 * C2) / (C1 + C2)$
- Always SMALLER than the smallest value
- AC Current is the same through all capacitors
- Voltage across each capacitor is dependent on the individual capacitor values

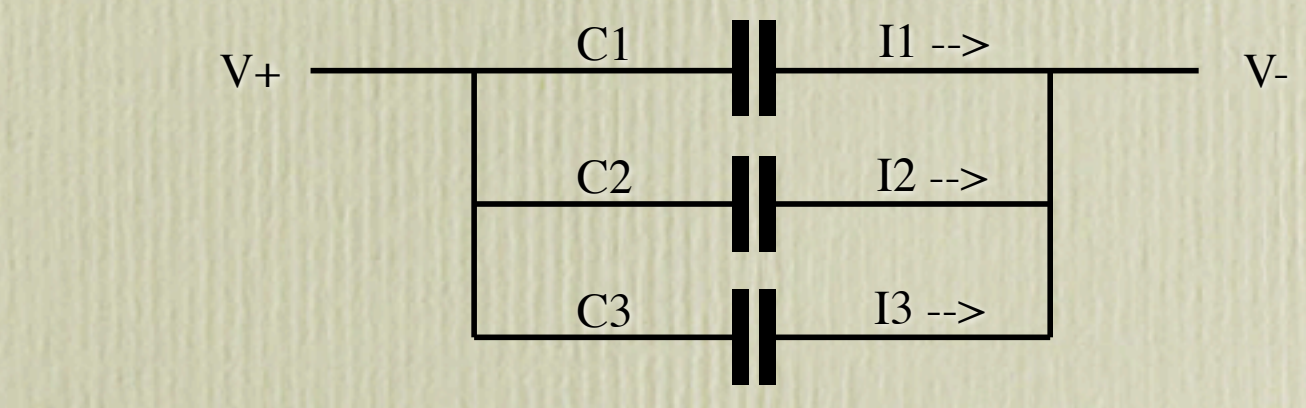

#### **Parallel:**

 $-$  Ct = C1 + C2 + ...

- Always LARGER than the largest value
- Voltage is the same across all capacitors
- AC Current through each capacitor is dependent on the individual capacitor values

### Capacitor construction

### **Capacitance: C** ∝ **εA/d**

- ε: Permittivity (Dielectric constant)
- A: Area of the electrodes
- d: Distance between the electrodes

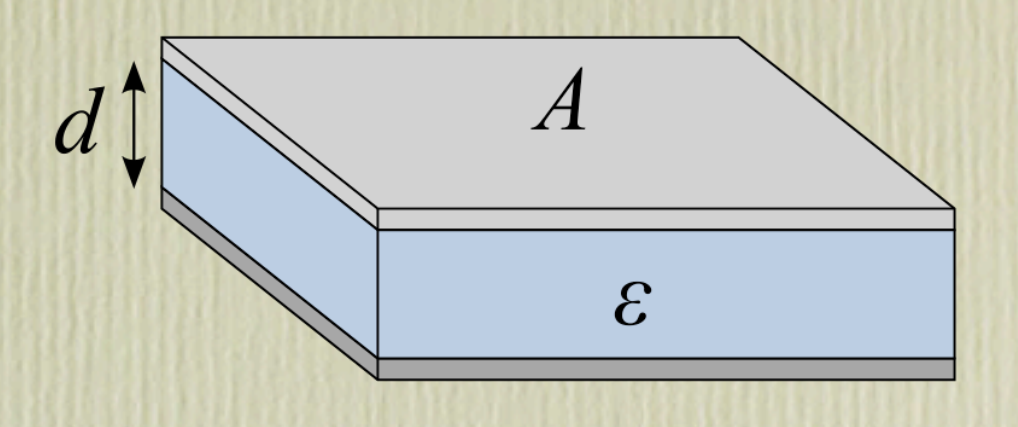

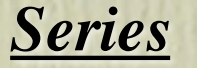

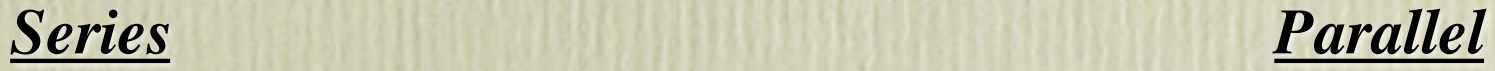

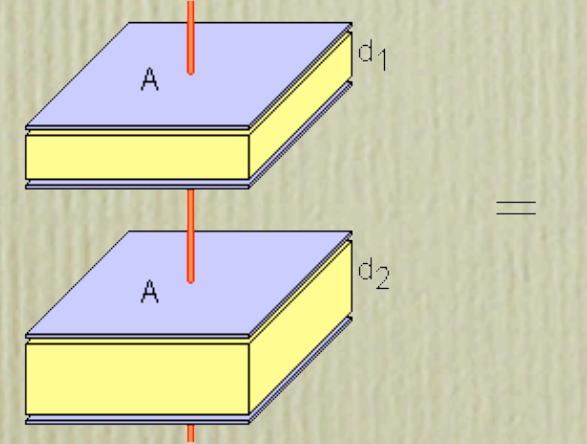

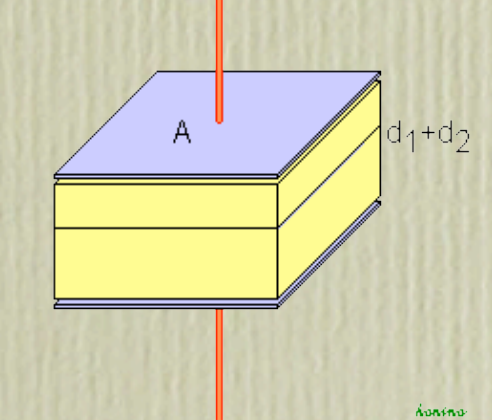

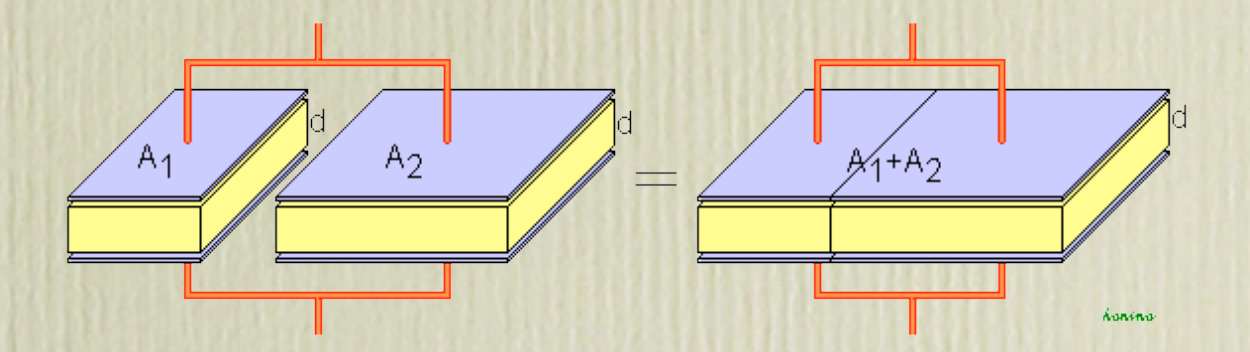

### Test Questions

G5C09: What is the capacitance of three 100  $\mu$ F capacitors connected in series?

A)  $0.30 \,\mu F$ B)  $0.33 \mu F$ C) 33.3  $\mu$ F

 $D)$  300  $\mu$ F

 **• C = Ct/3 = 100µF / 3 = 33.3µF (C)**

G5C08: What is the equivalent capacitance of two 5.0 nF capacitors and one 750 pF capacitor connected in parallel?

A) 576.9 nF B) 1733 pF C) 3583 pF

D) 10.750 nF

 **• Ct = C1 + C2 + C3 = 5.0 + 5.0 + 0.75 = 10.75nF (D)**

Uses

### Decoupling / Bypass

Keep high frequency noise from affecting power supply lines

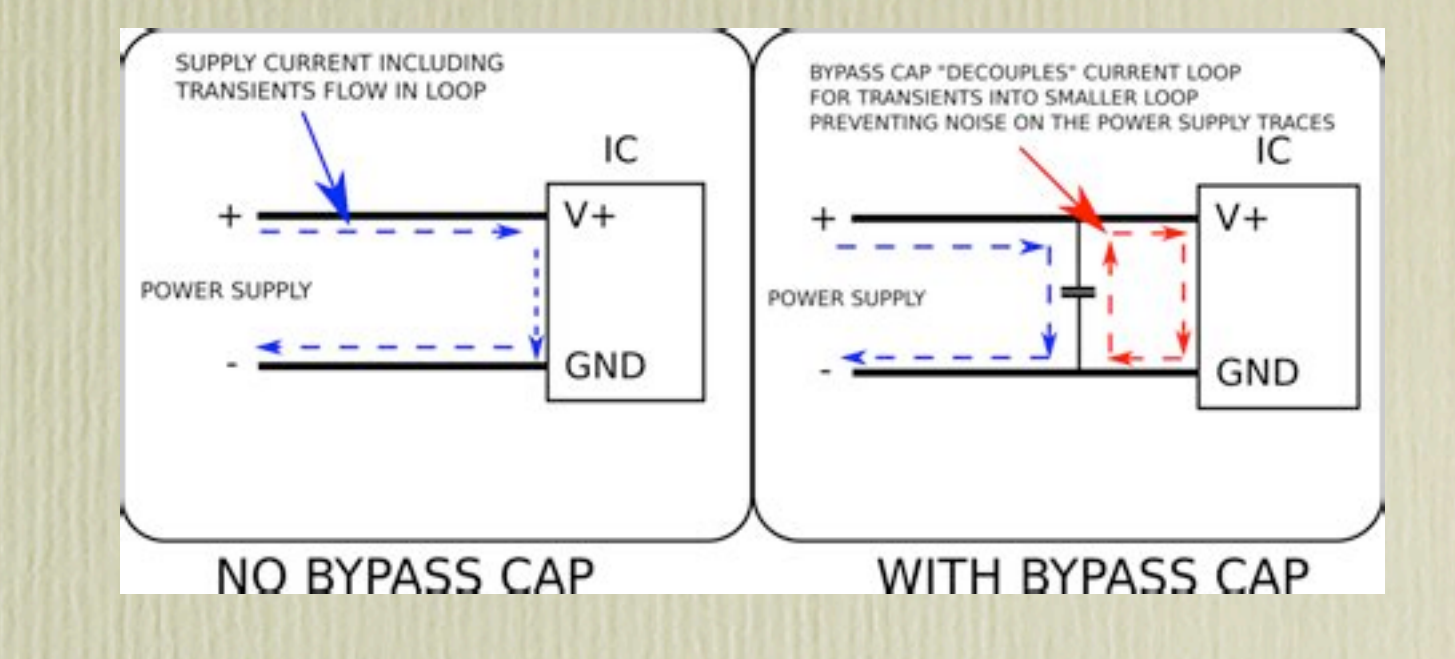

### **Example**

Pass AC signals between circuits with different DC voltages

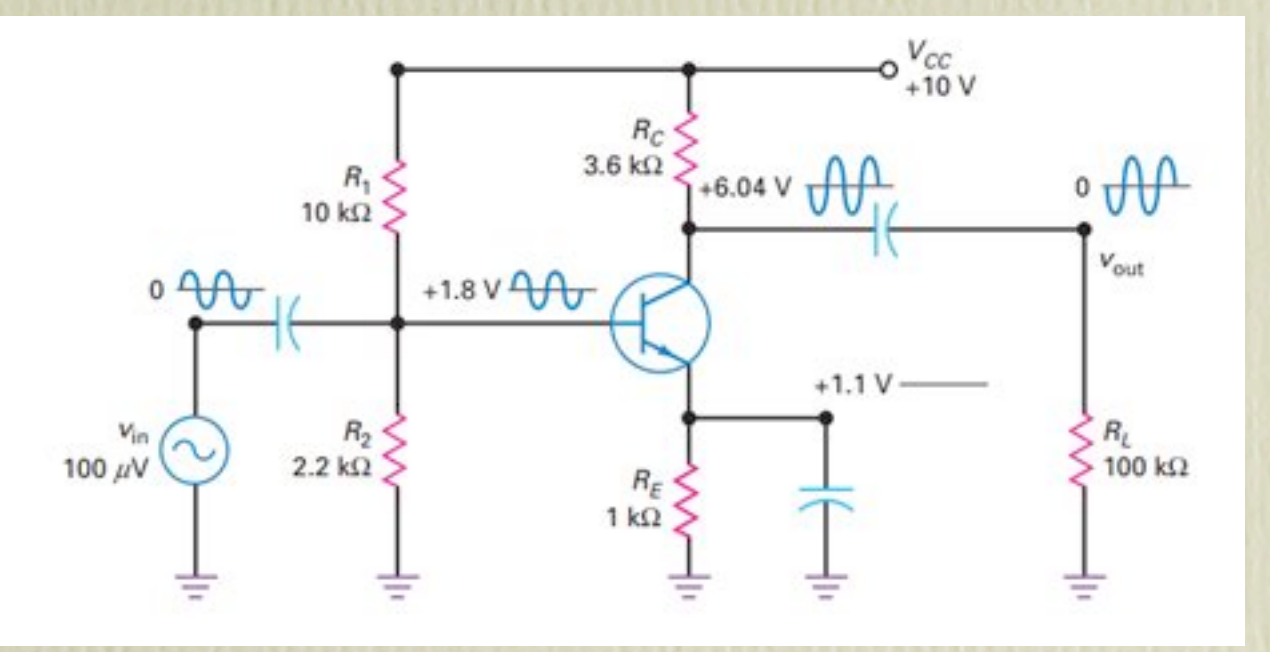

Uses

### Filtering

Simple (first order) low pass and high pass RC filters

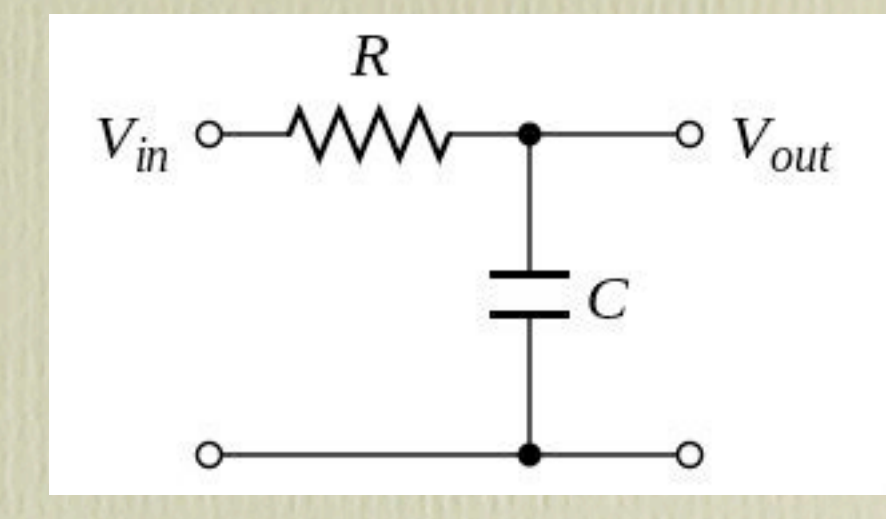

### **Tuned Circuits**

Frequency selectivity when used with an inductor

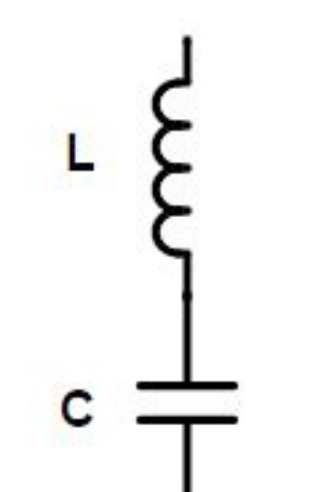

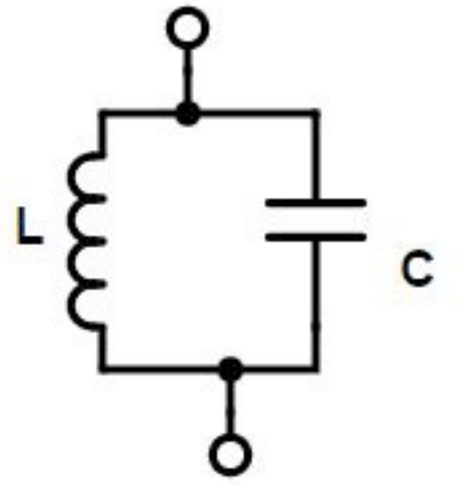

# Impedance Plot

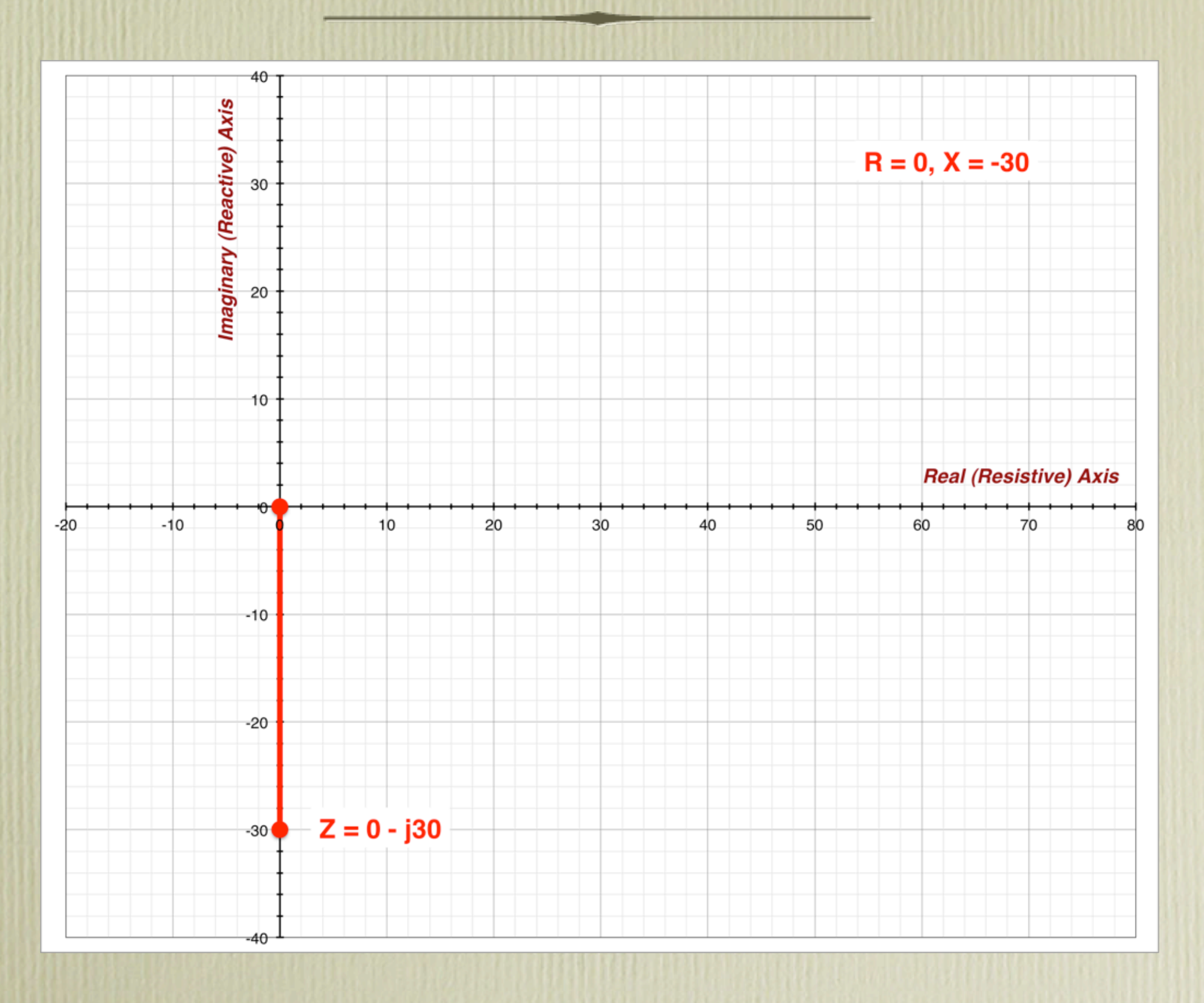

## Inductor

### **Characteristics:**

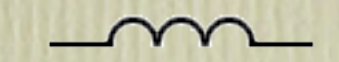

- Resists a CHANGE in current
- Stores energy in a magnetic field
	- Ideally any input energy is returned to the source
- Non-polarized
- Cores: Air, Iron, Ferrite (Permeability  $\mu$ )
- Variable: Tapped (Roller inductor), Moveable core
- Usually from nH to H
- Passes DC, Impedes AC
- Voltage across the inductor leads the current by 90° -- ELI the ICE man
- Inductive reactance has a positive phase angle (+jX)

#### **Formulas:**

- $-X_L = 2\pi fL$ ; Reactance increases with an increase in frequency or inductance
- $-L = N^2 * AL$ ; Inductance depends on number of turns and Inductance Index
- $-V = L \frac{di}{dt}$

Voltage = Inductance \* Change in current with respect to time

# Inductor

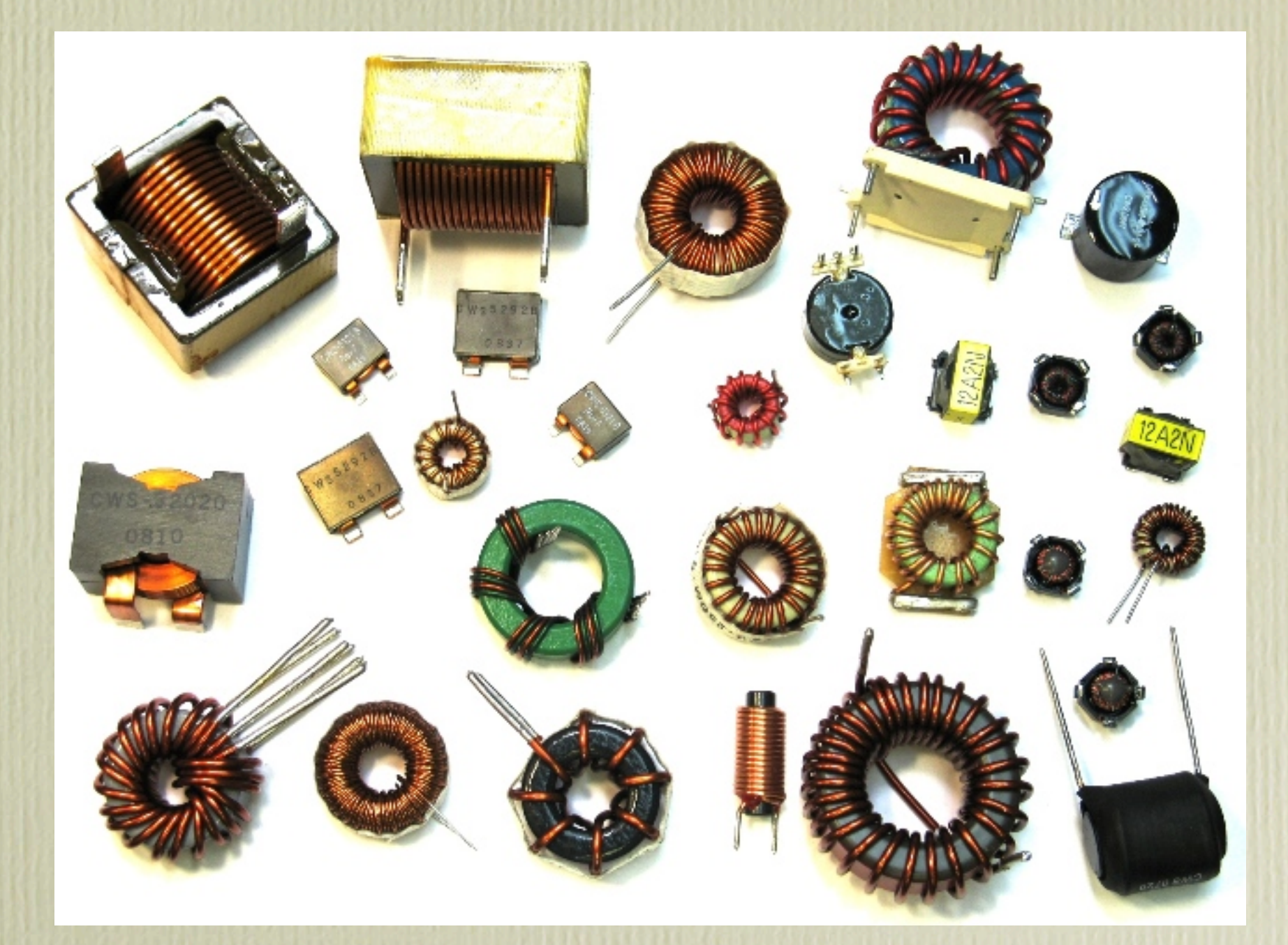

# Test Questions

E5D09: What happens to reactive power in an AC circuit that has both ideal inductors and ideal capacitors?

- A) It is dissipated as heat in the circuit
- **B) It is repeatedly exchanged between the associated magnetic and electric fields, but is not dissipated**
- C) It is dissipated as kinetic energy in the circuit
- D) It is dissipated in the formation of inductive and capacitive fields

## Test Questions

E6D05: What is one reason for using ferrite cores rather than powdered iron in an inductor? **(C)**

- A) Ferrite toroids generally have lower initial permeability
- B) Ferrite toroids generally have better temperature stability
- C) Ferrite toroids generally require fewer turns to produce a given inductance value
- D) Ferrite toroids are easier to use with surface mount technology

E6D06: What core material property determines the inductance of an inductor? **(D)**

- A) Thermal impedance
- B) Resistance
- C) Reactivity
- D) Permeability

E6D08: What is one reason for using powdered-iron cores rather than ferrite cores in an inductor? (B)

- A) Powdered-iron cores generally have greater initial permeability
- B) Powdered-iron cores generally maintain their characteristics at higher currents
- C) Powdered-iron cores generally require fewer turns to produce a given inductance
- D) Powdered-iron cores use smaller diameter wire for the same inductance

### Series / Parallel Inductors

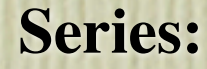

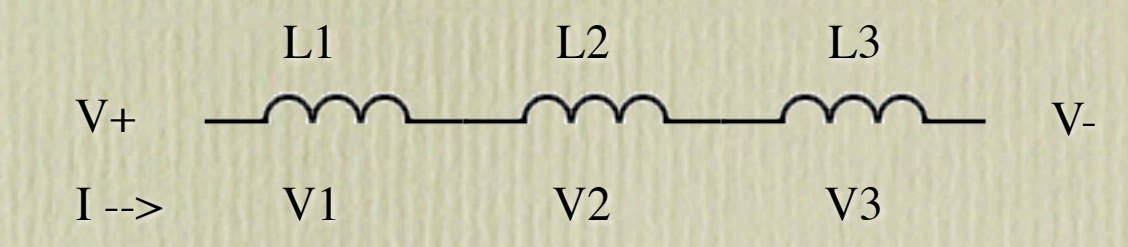

- $-Lt = L1 + L2 + ...$
- Always LARGER than the largest value
- Current is the same through all inductors
- Voltage across each inductor is dependent on the individual inductor values

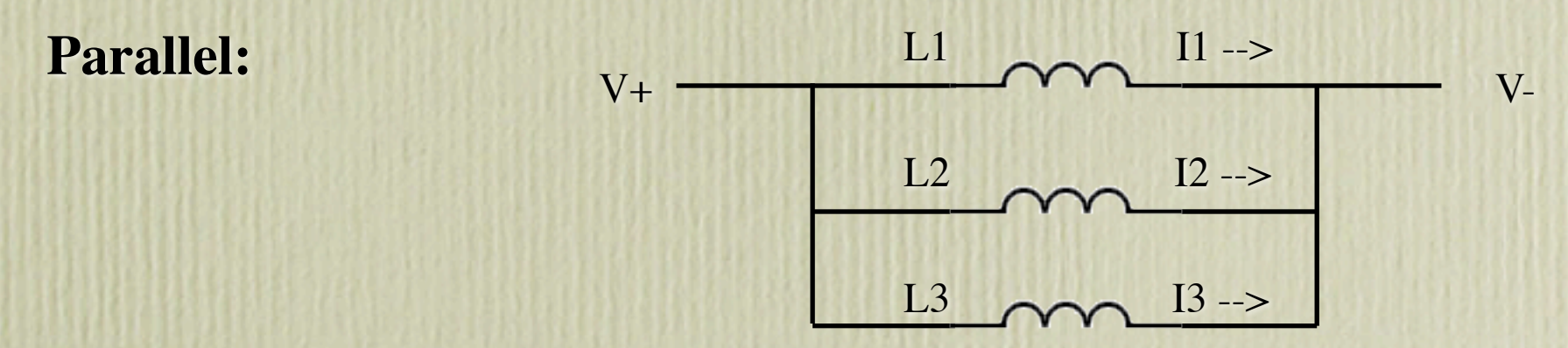

- $-Lt = 1 / (1/L1 + 1/L2 + ...)$
- Always SMALLER than the smallest value
- For two inductors,  $Lt = (L1 * L2) / (L1 + L2)$
- Voltage is the same across all inductors
- Current through each inductor is dependent on the individual inductor values

## Test Questions

G5C10: What is the inductance of three 10 mH inductors connected in parallel? A) 0.30 H

B) 3.3 H

C) 3.3 mH

D) 30 mH

- **Lt1 = (L1\*L2) / (L1+L2) --> Lt1 = (10\*10) / (10+10) = 100 / 20 = 5 mH Lt = (Lt1\*L3) / (Lt1+L3) = (10\*5) / (10+5) = 50 / 15 = 3.33 mH (C) - OR -**
- **Lt = 1 / (1/L1 + 1/L2 + 1/L3) = 1 / (100 + 100 + 100) = 1 / 300 = 3.33 mH (C) - OR -**
- **Lt = 10 / 3 = 3.33 mH (C)**

G5C11: What is the inductance of a 20 mH inductor connected in series with a 50 mH inductor? A) 0.07 mH

B) 14.3 mH

C) 70 mH

D) 1000 mH

 **• Lt = L1 + L2 = 20 + 50 = 70 mH (C)**

Uses

Switching Power Supplies

Energy is stored in the inductor's magnetic field

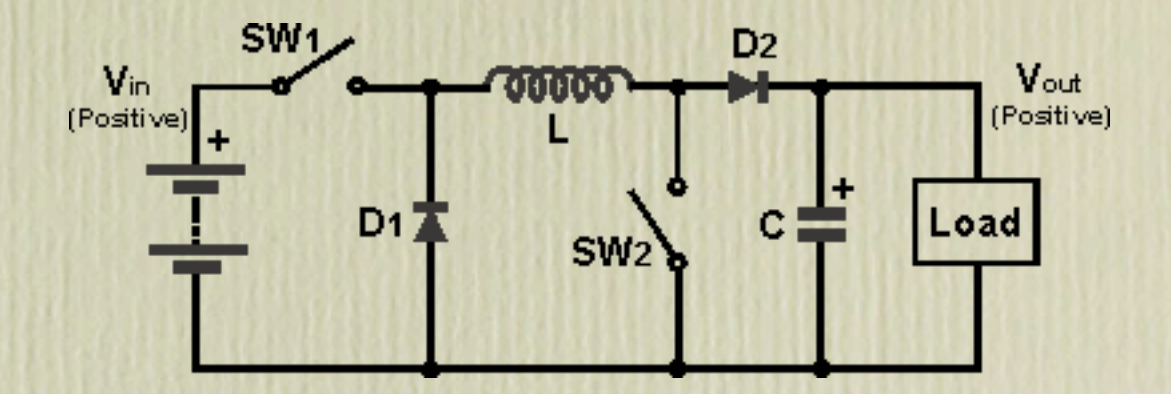

Loading Coil

Tunes out the capacitive reactance of the antenna

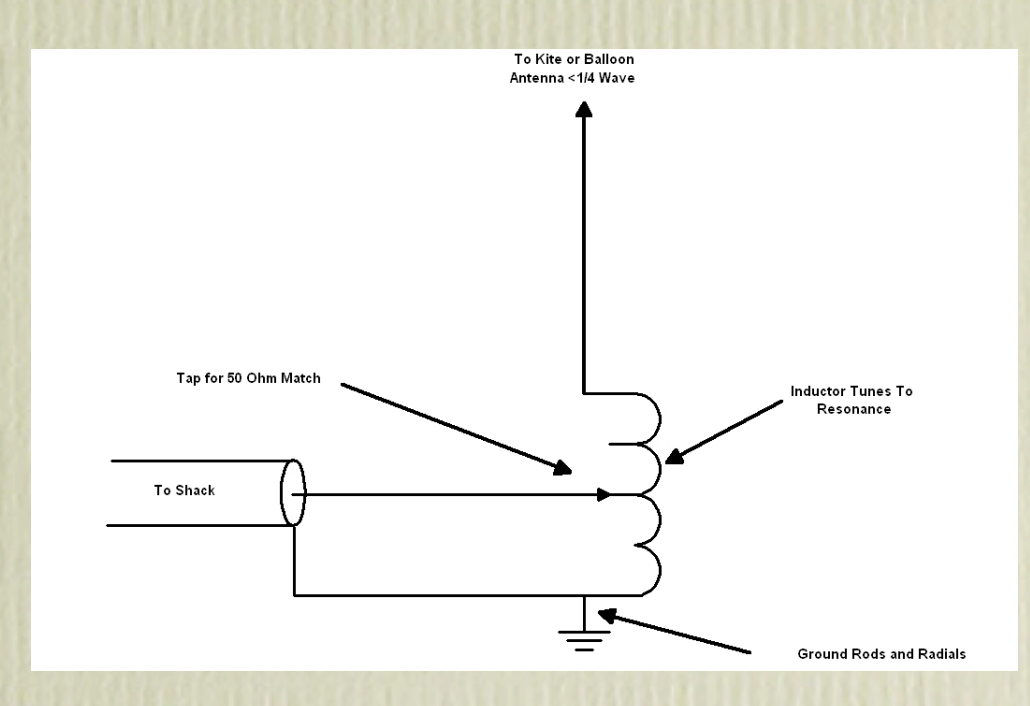

Uses

√

X

**Example Mode Choke** 

Lots of info from K9YC and GM3SEK

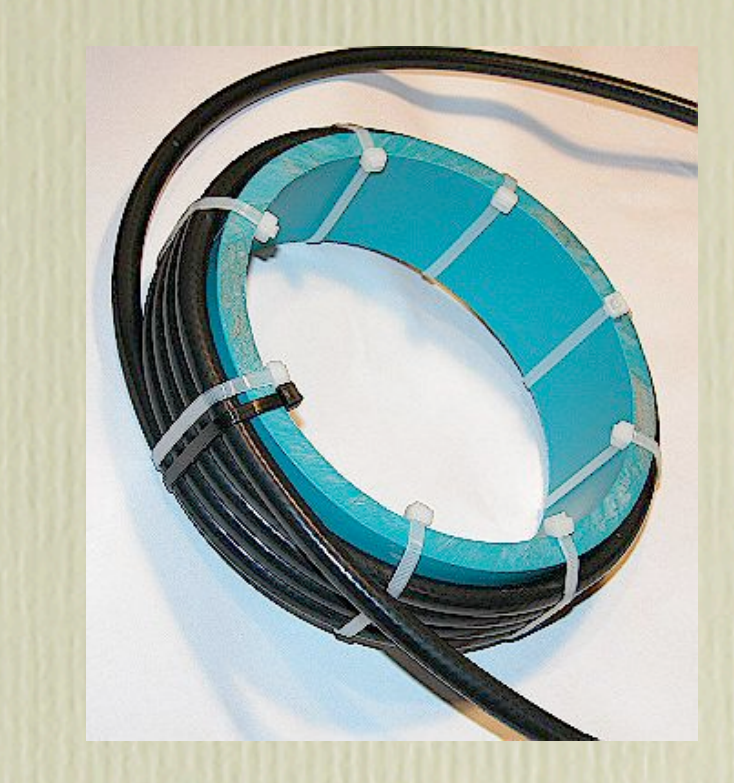

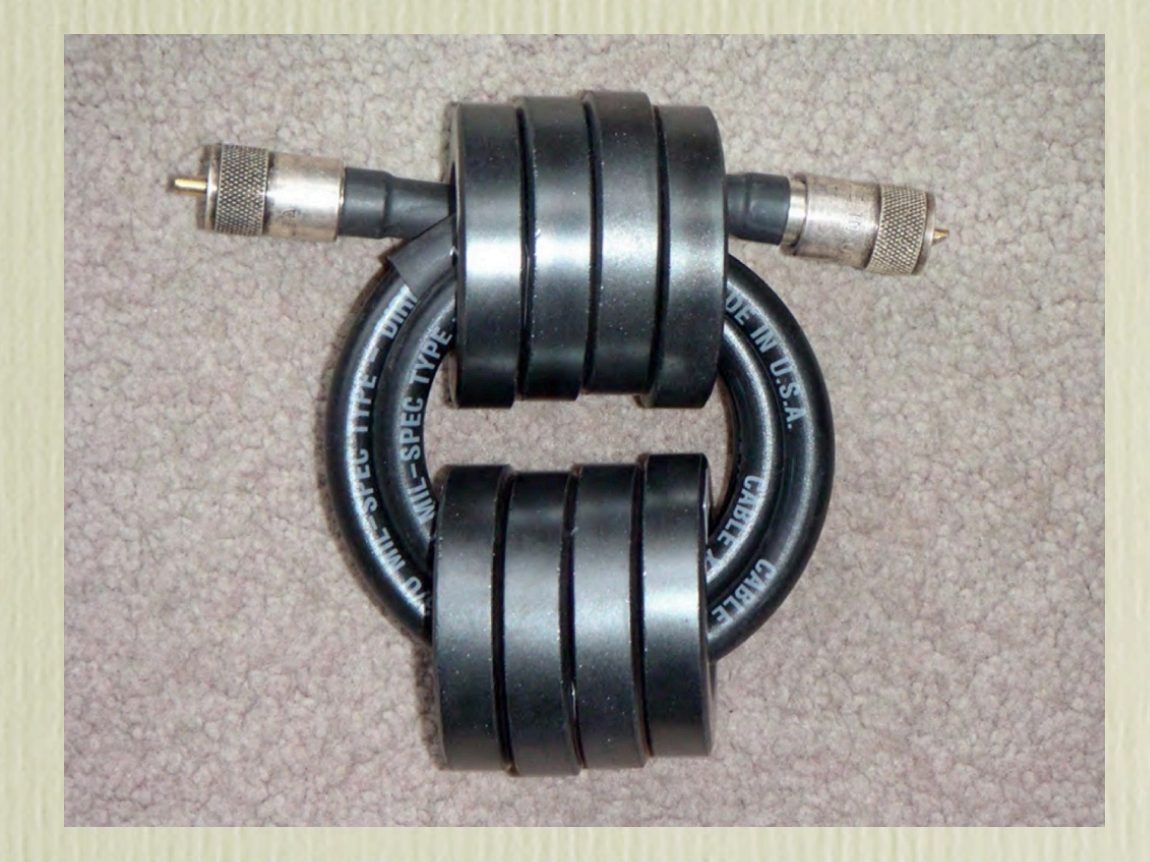

## Impedance Plot

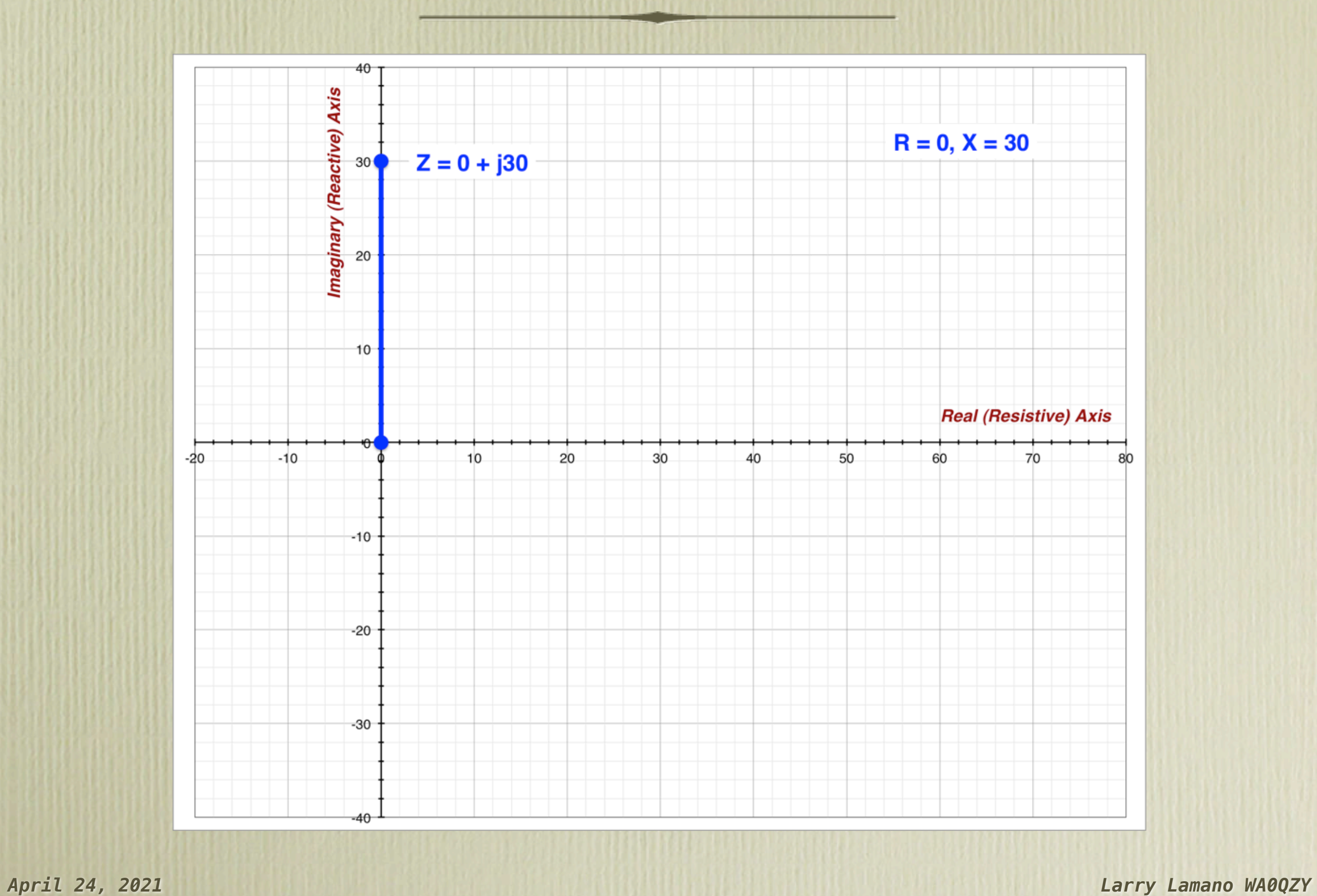

# Transformer

### **Characteristics:**

- Consists of two (or more) coupled inductors One primary, one or more secondaries
- Only responds to a differential AC input voltage
- Non-polarized (sort of) ...
- Typical Cores: Iron, Ferrite

### **Uses:**

- Transforming impedance or voltage / current
- Changing a balanced line to an unbalanced line (balun)
- Common mode noise rejection
- Isolation

#### **Formulas:**

- If  $N1$  = Number of turns on the primary,  $N2$  = Number of turns on the secondary
- Voltage ratio =  $N2 / N1$  ---> VOut = VIn \* (N2 / N1)
- Current ratio = N1 / N2 ---> IOut = IIn  $*(N1/N2)$ ; Power must remain constant!
- Impedance ratio = V / I = (N2 / N1) / (N1 / N2) = (N2 / N1)<sup>2</sup>

 $\left| \frac{\text{m}}{\text{m}^2} \right| \geq \frac{Z^2}{Z^2} = \frac{Z^2}{Z^2} \cdot \frac{1 \cdot (N^2/N^2)}{N^2}$ 

# Transformer

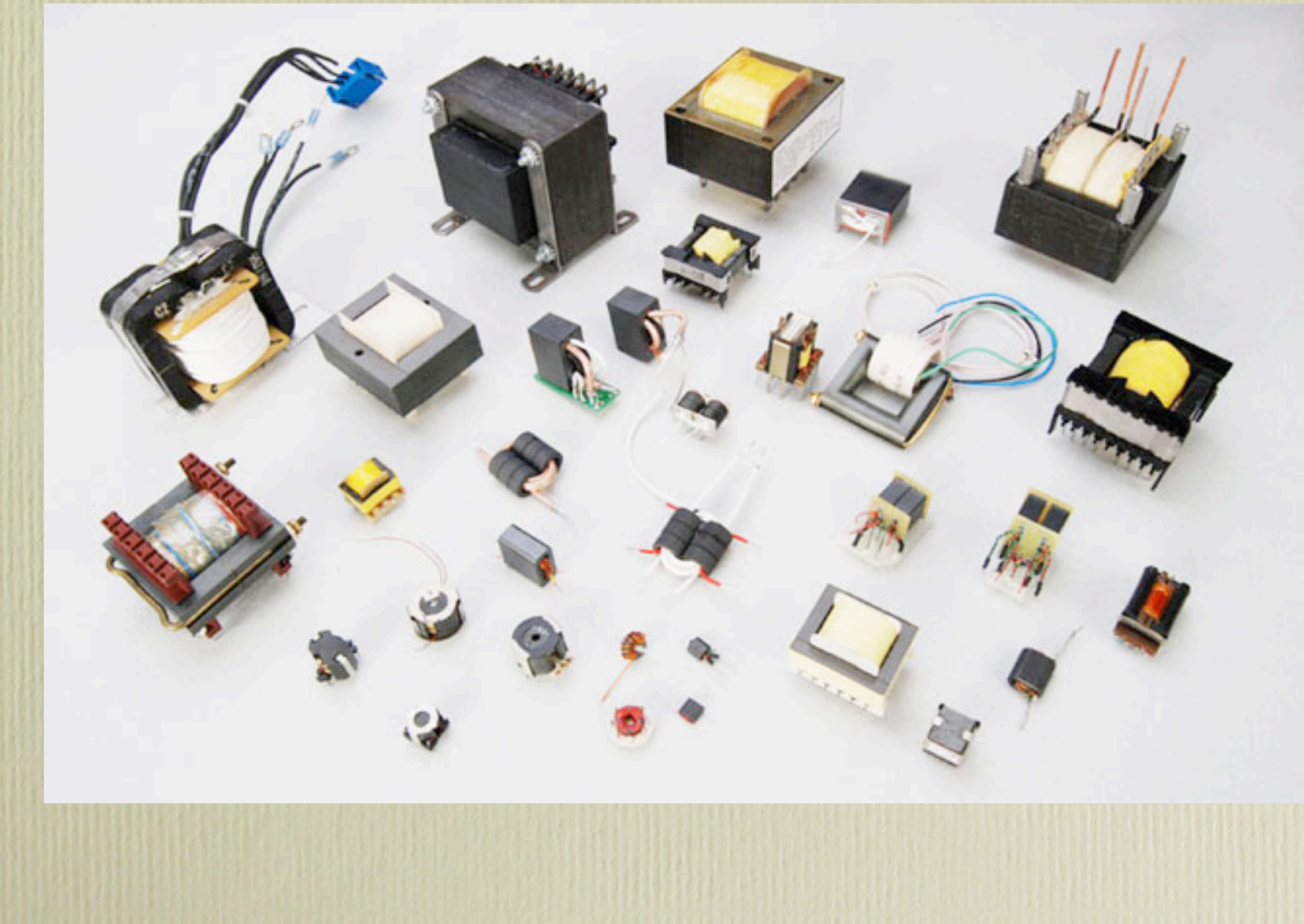

## Test Questions

G5C06: What is the RMS voltage across a 500-turn secondary winding in a transformer if the 2250-turn primary is connected to 120 VAC?

- A) 2370 volts B) 540 volts C) 26.7 volts
- D) 5.9 volts

### **• VOut = VIn \* (N2/N1) = 120 \* (500/2250) = 26.7 Volts (C)**

G5C07: What is the turns ratio of a transformer used to match an audio amplifier having 600 ohm output impedance to a speaker having 4 ohm impedance?

- A) 12.2 to 1
- B) 24.4 to 1
- C) 150 to 1
- D) 300 to 1
- **Z2 = Z1 \* (N2/N1)2; By convention Z2 is the highest impedance for turns ratio (N2/N1) = Sqrt(Z2/Z1) = Sqrt(600/4) = Sqrt(150) = 12.25 (A)**

### Uses

### **Ethernet**

- Eliminate ground loops
- Reject common mode noise

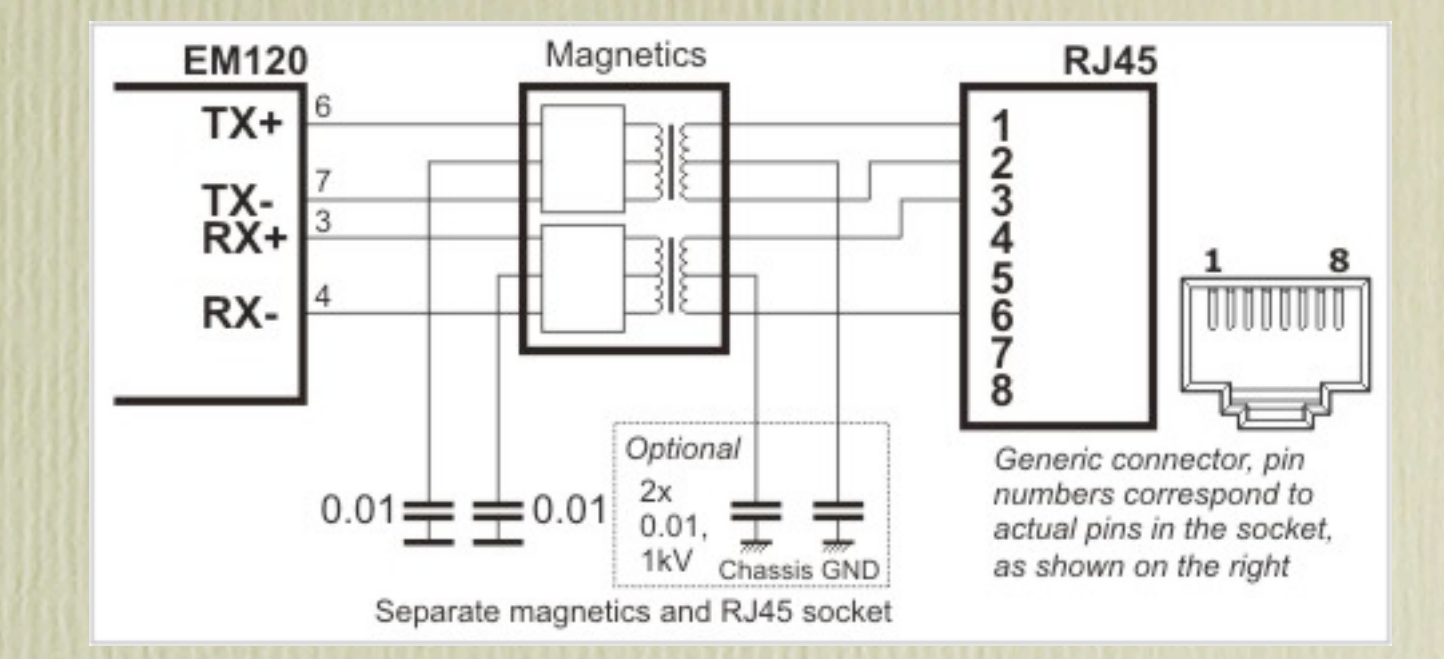

### **Example 2 Extraces**

- Convert line voltage to desired output voltage and current

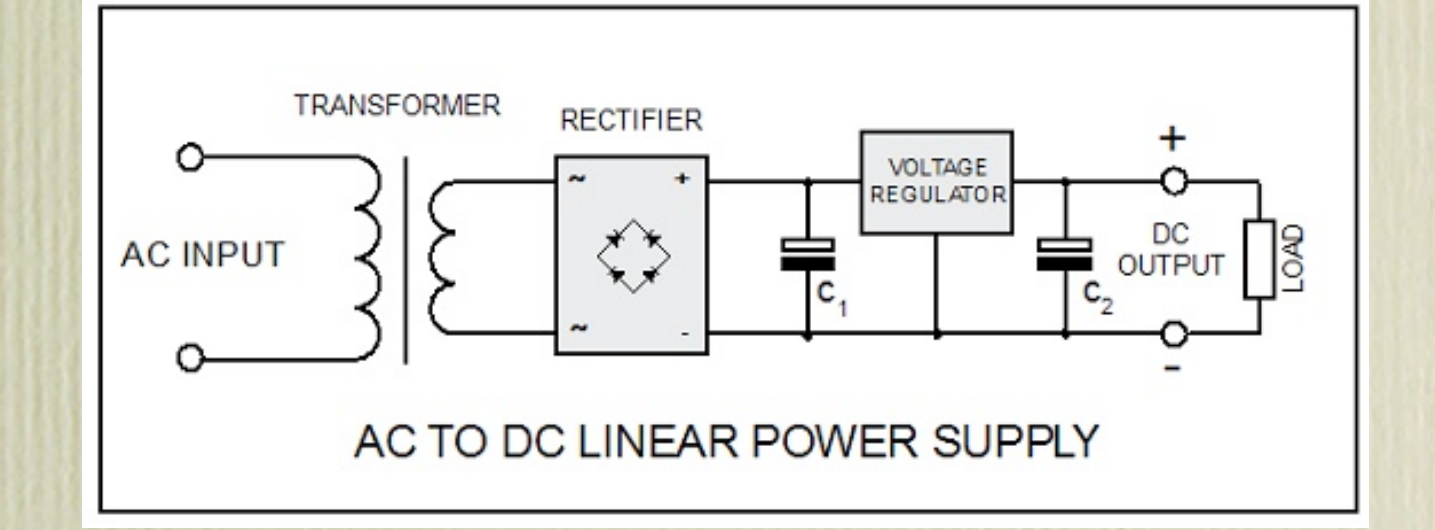

Uses

**Professional Audio** 

- Receive phantom power
- Match impedances

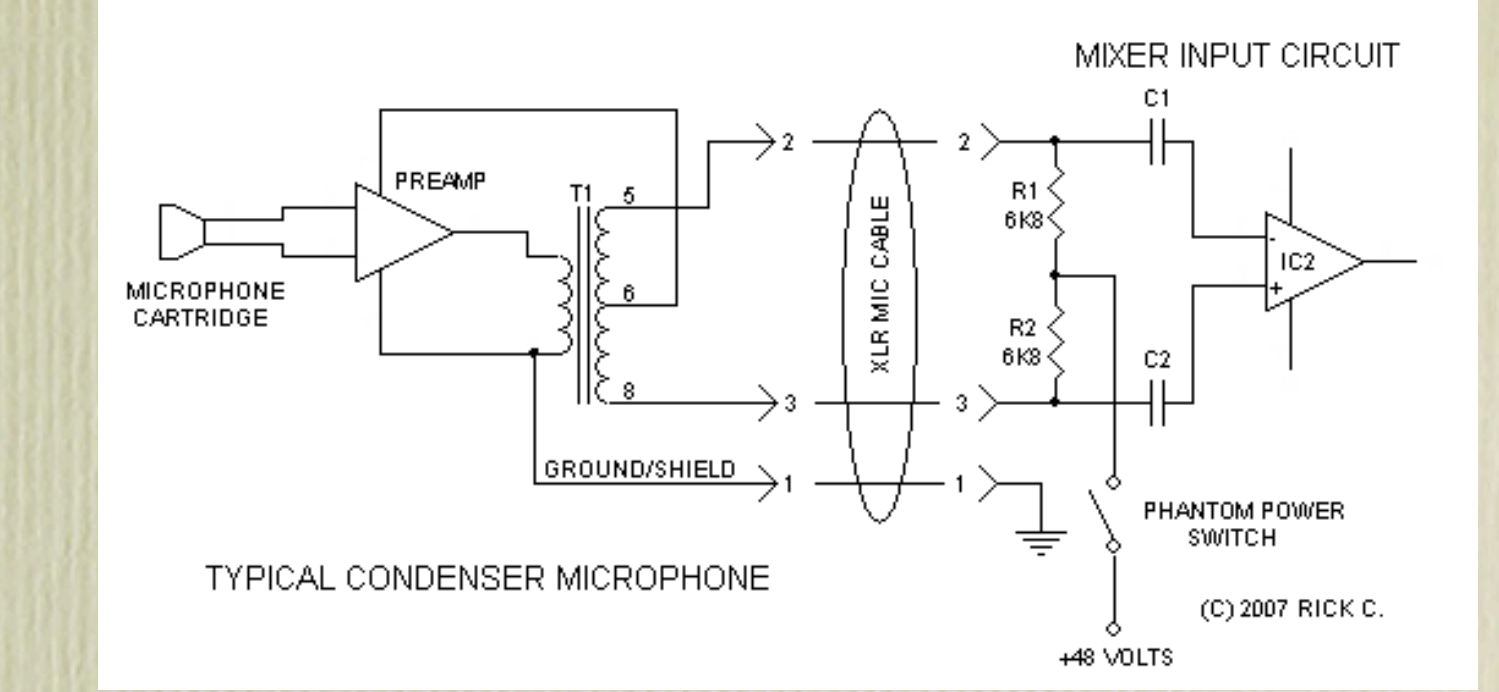

### **RF** Coupling

- Control voltage, impedance and frequency response between stages

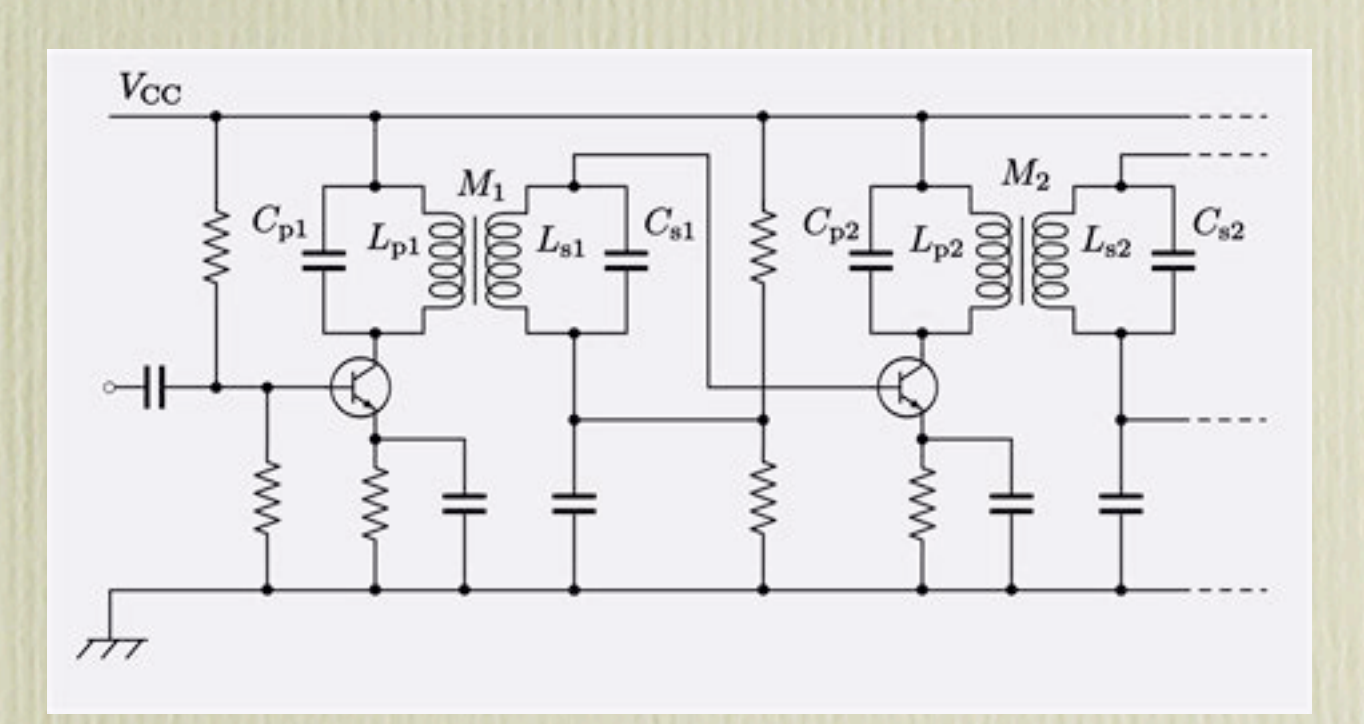

## Bias Tee

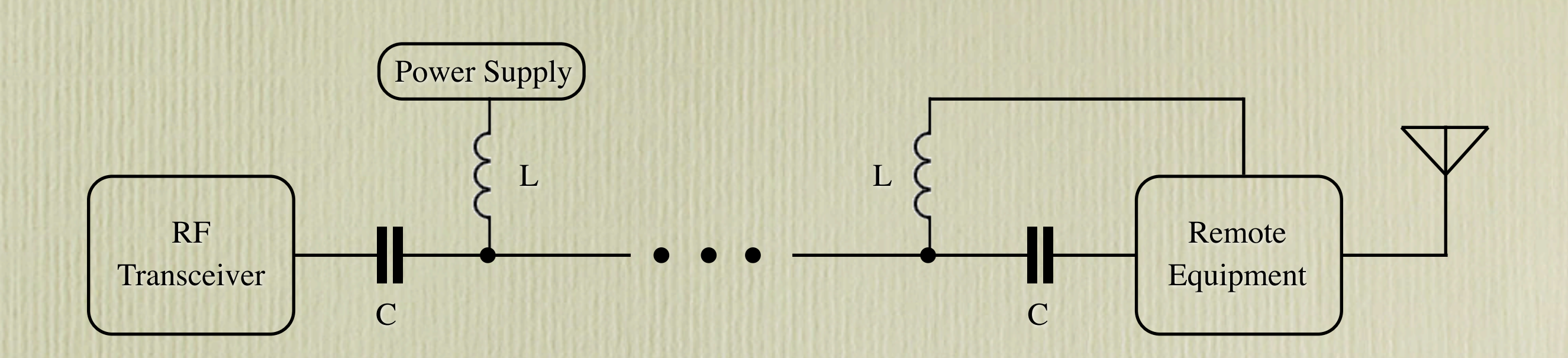

### RLC Demo

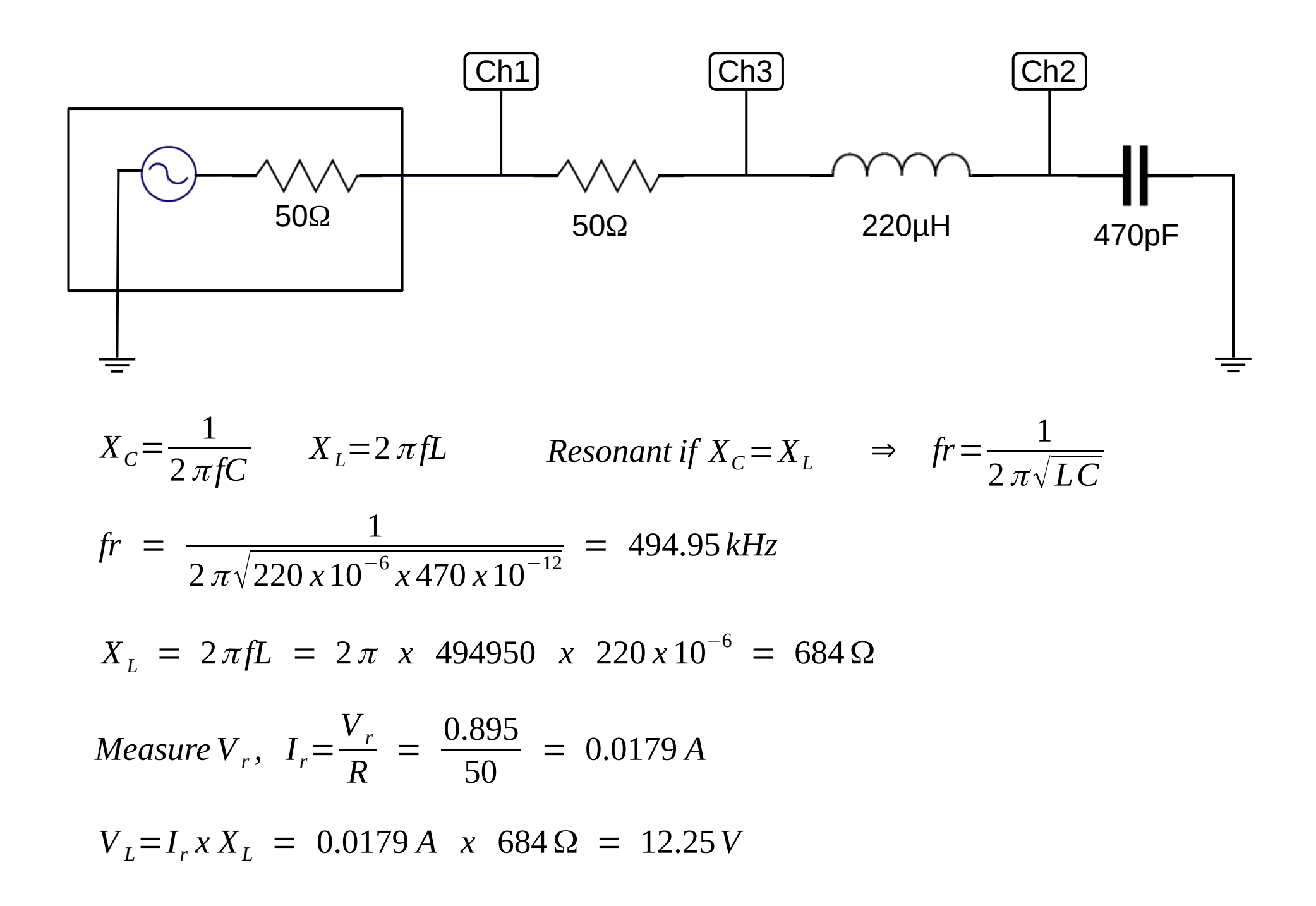